# adaptium

## **Acceso a datos en aplicaciones web del entorno servidor**

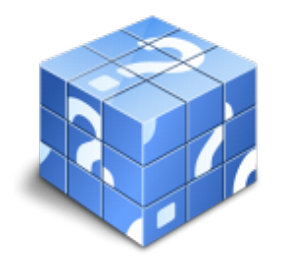

**Área:** Desarrollo de aplicaciones con tecnologías web **Modalidad:** Teleformación **Duración:** 85 h **Precio:** Consultar

[Curso Bonificable](https://adaptium.campusdeformacion.com/bonificaciones_ft.php) **[Contactar](https://adaptium.campusdeformacion.com/catalogo.php?id=56930#p_solicitud)** [Recomendar](https://adaptium.campusdeformacion.com/recomendar_curso.php?curso=56930&popup=0&url=/catalogo.php?id=56930#p_ficha_curso) [Matricularme](https://adaptium.campusdeformacion.com/solicitud_publica_curso.php?id_curso=56930)

### **OBJETIVOS**

Adquirir los conocimientos adecuados sobre el Acceso a datos en aplicaciones web del entorno servidor en lo referente a la Programación web en el entorno servidor.

### **CONTENIDOS**

1 modelos de datos - 1.1 concepto de dato. ciclo de vida de los datos - 1.2 tipos de datos - 1.3 definición de un modelo conceptual - 1.4 el modelo relacional - 1.5 construcción del modelo lógico de datos - 1.6 el modelo físico de datos - 1.7 transformación de un modelo lógico - 1.8 herramientas para la realización de modelos de datos - 1.9 actividades: modelos de datos - 2 sistemas de gestión de bases de datos - 2.1 definición de sgbd - 2.2 componentes de un sgdb - 2.3 terminología de sgdb - 2.4 administración de un sgdb - 2.5 gestión de transacciones en un sgbd - 2.6 soluciones de sgbd - 2.7 criterios para la selección de sgbd comerciales - 2.8 actividades: sistemas de gestión de bases de datos - 3 lenguajes de gestión de base de datos - estándar sql - 3.1 descripción del estándar sql - 3.2 creación de bases de datos - 3.3 gestión de registros en tablas - 3.4 consultas - 3.5 conversión, generación y manipulación de datos - 3.6 consultas múltiples. uniones - 3.7 agrupaciones - 3.8 vistas - 3.9 funciones avanzadas - 3.10 actividades: lenguajes de gestión de base de datos estándar sql - 4 lenguaje de marcas de uso común en el lado servidor - 4.1 origen e historia de los lenguajes de marcas - xml - 4.2 características de xml - 4.3 estructura de xml - 4.4 estándares basados en xml - 4.5 análisis xml - 4.6 uso de xml en el intercambio de información - 4.7 actividades: lenguaje de marcas de uso común en el lado servidor - 4.8 cuestionario: cuestionario módulo 2 unidad 2 -

### **METODOLOGIA**

- **Total libertad de horarios** para realizar el curso desde cualquier ordenador con conexión a Internet, **sin importar el sitio desde el que lo haga**. Puede comenzar la sesión en el momento del día que le sea más conveniente y dedicar el tiempo de estudio que estime más oportuno.
- En todo momento contará con un el **asesoramiento de un tutor personalizado** que le guiará en su proceso de aprendizaje, ayudándole a conseguir los objetivos establecidos.
- **Hacer para aprender**, el alumno no debe ser pasivo respecto al material suministrado sino que debe participar, elaborando soluciones para los ejercicios propuestos e interactuando, de forma controlada, con el resto de usuarios.
- **El aprendizaje se realiza de una manera amena y distendida**. Para ello el tutor se comunica con su alumno y lo motiva a participar activamente en su proceso formativo. Le facilita resúmenes teóricos de los contenidos y, va controlando su progreso a través de diversos ejercicios como por ejemplo: test de autoevaluación, casos prácticos, búsqueda de información en Internet o participación en debates junto al resto de compañeros.
- **Los contenidos del curso se actualizan para que siempre respondan a las necesidades reales del**

## adaptium

**mercado.** El departamento multimedia incorpora gráficos, imágenes, videos, sonidos y elementos interactivos que complementan el aprendizaje del alumno ayudándole a finalizar el curso con éxito.

**El curso puede realizarse exclusivamente a través de Internet pero si el estudiante lo desea puede adquirir un manual impreso.** De esta manera podrá volver a consultar la información del curso siempre que lo desee sin que necesite utilizar el Campus Virtual o, estar conectado a Internet.

### **REQUISITOS**

Los requisitos técnicos mínimos son:

- Navegador Microsoft Internet Explorer 5.5 o superior, con plugin de Flash, cookies y JavaScript habilitados. No se garantiza su óptimo funcionamiento en otros navegadores como Firefox, Netscape, Mozilla, etc.
- Resolución de pantalla de 800x600 y 16 bits de color o superior.
- Procesador Pentium II a 300 Mhz o superior.
- 32 Mbytes de RAM o superior.